## <<Excel2010

<<Excel2010 >>

- 13 ISBN 9787030355447
- 10 ISBN 703035544X

出版时间:2012-10

页数:498

字数:784000

extended by PDF and the PDF

http://www.tushu007.com

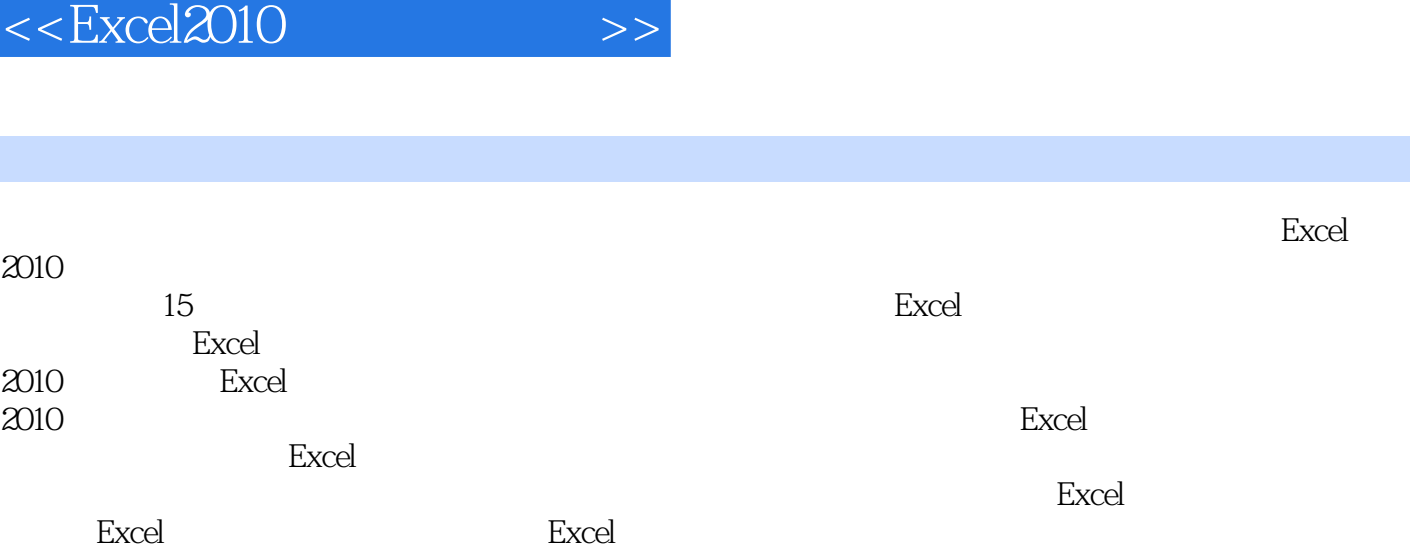

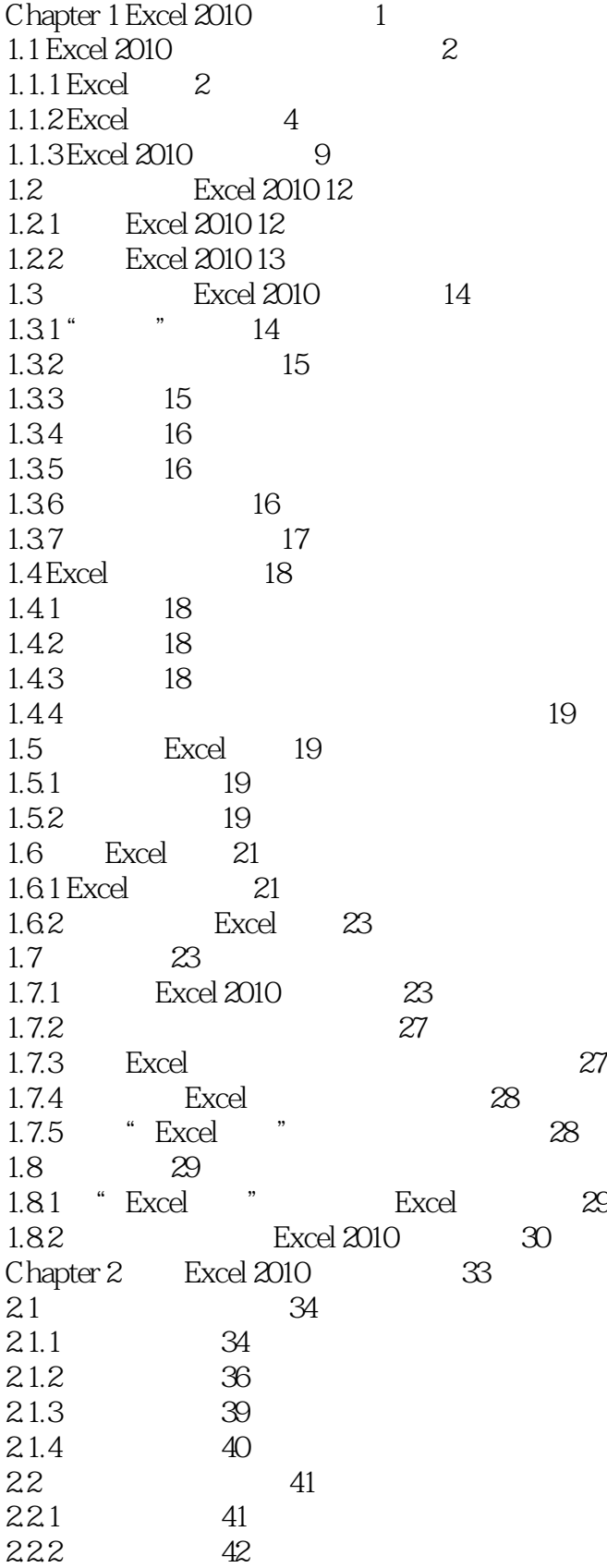

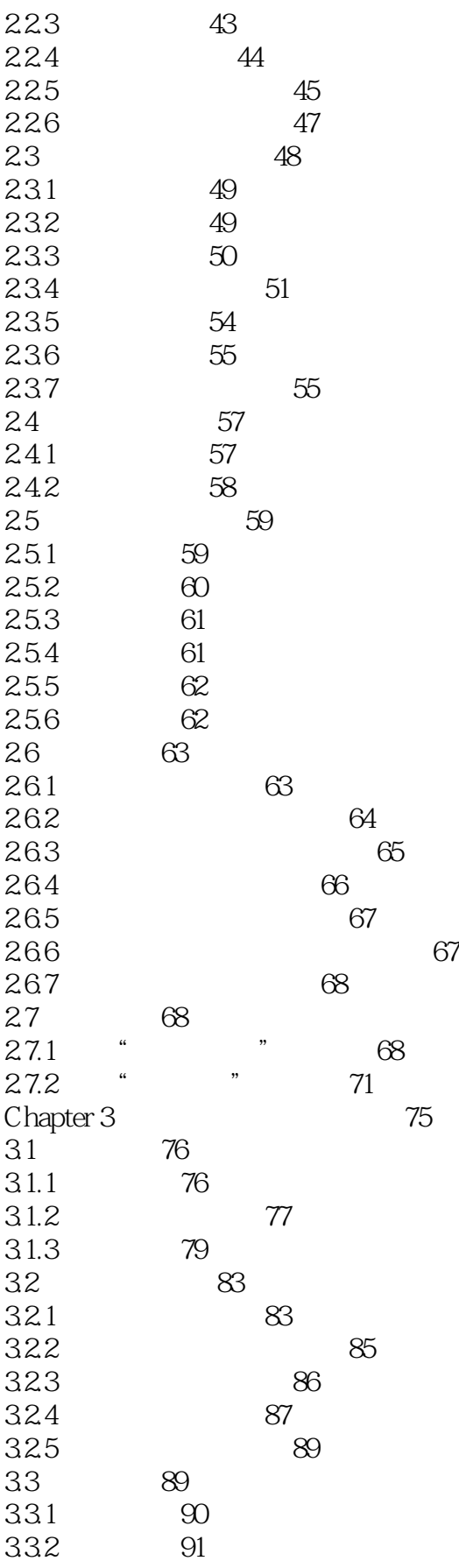

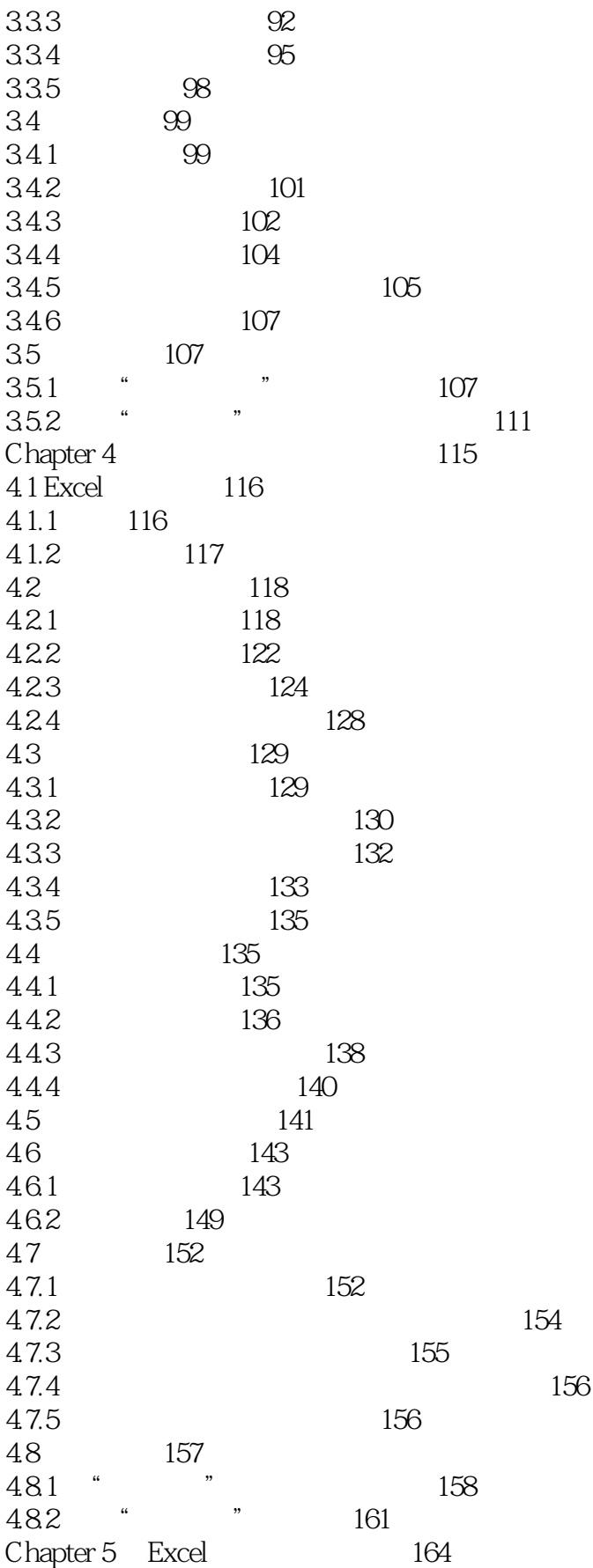

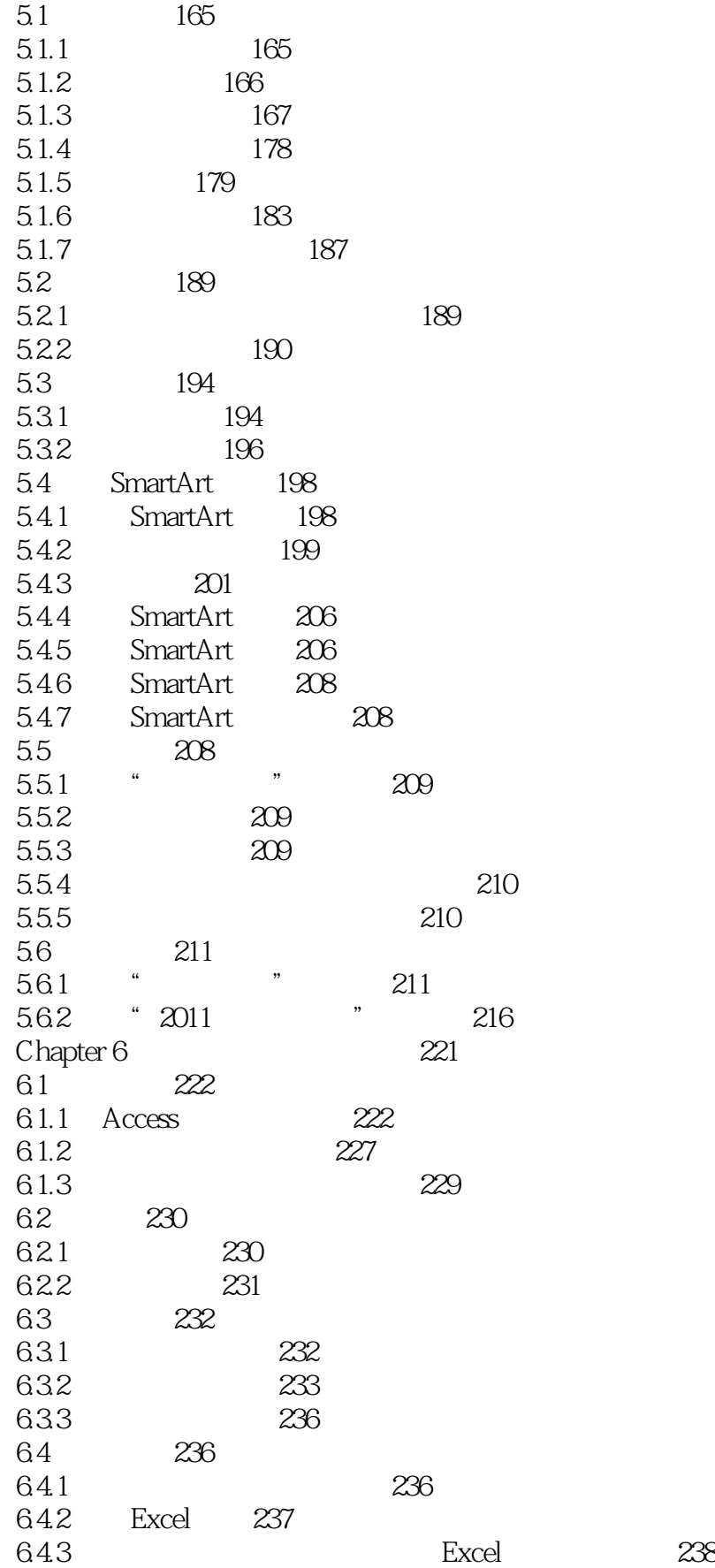

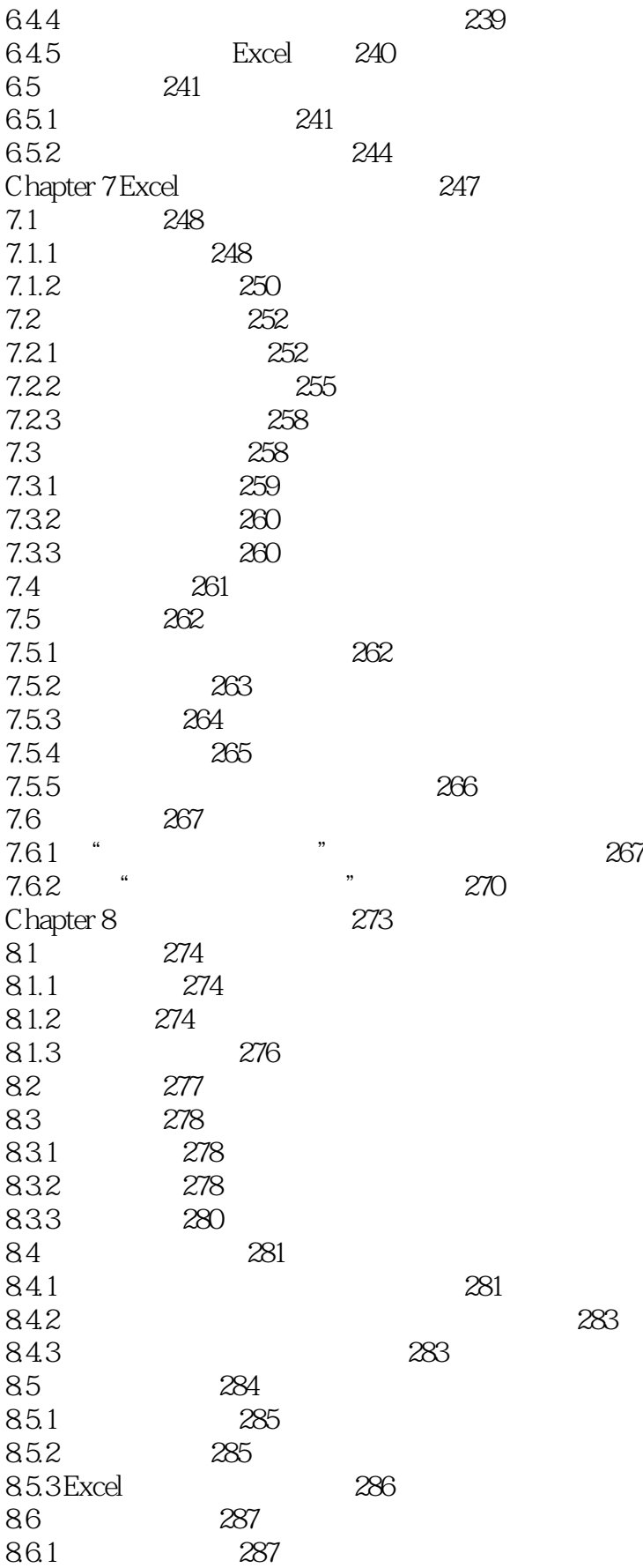

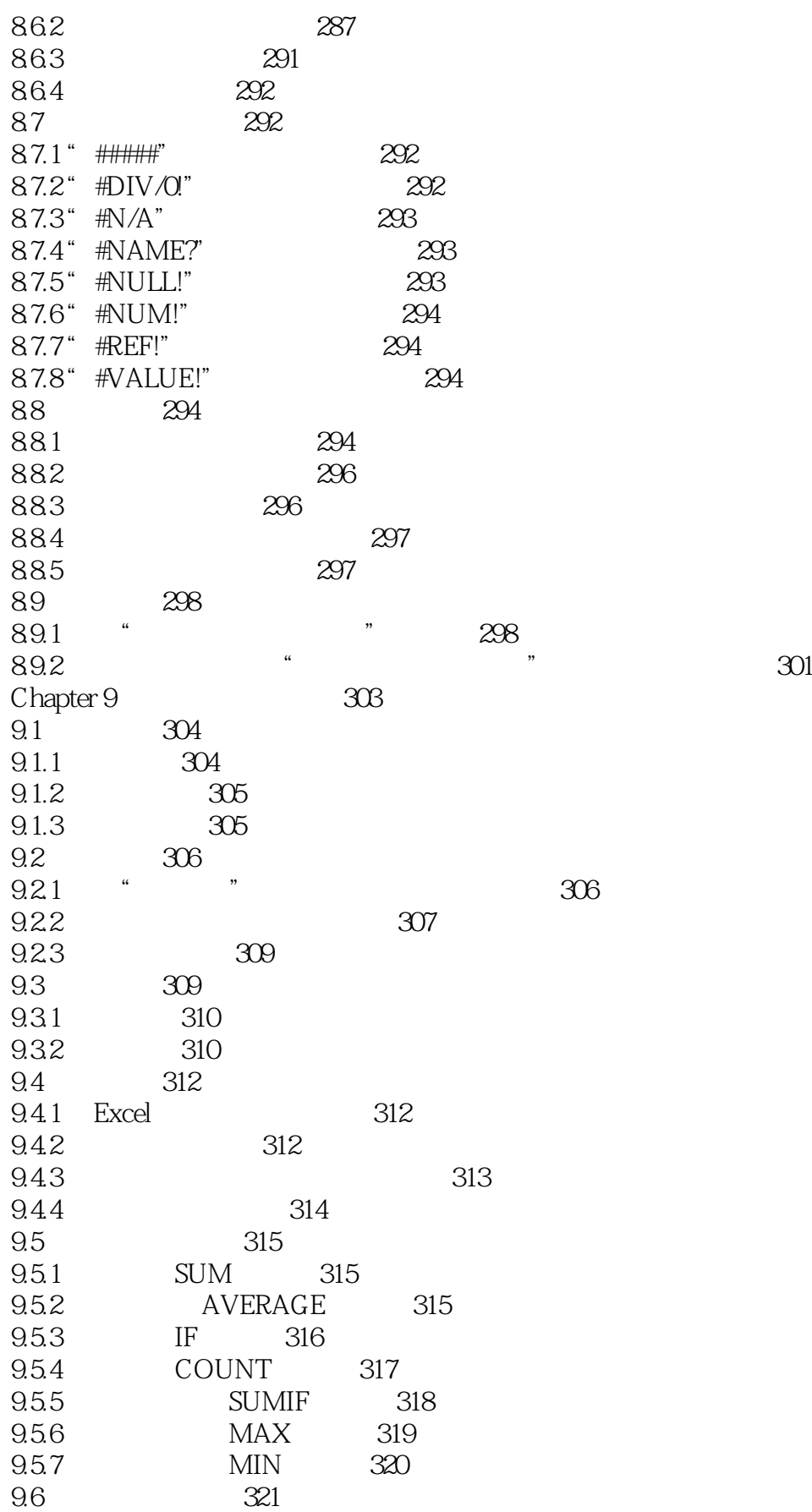

 $<<$ Excel $2010$ 

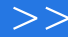

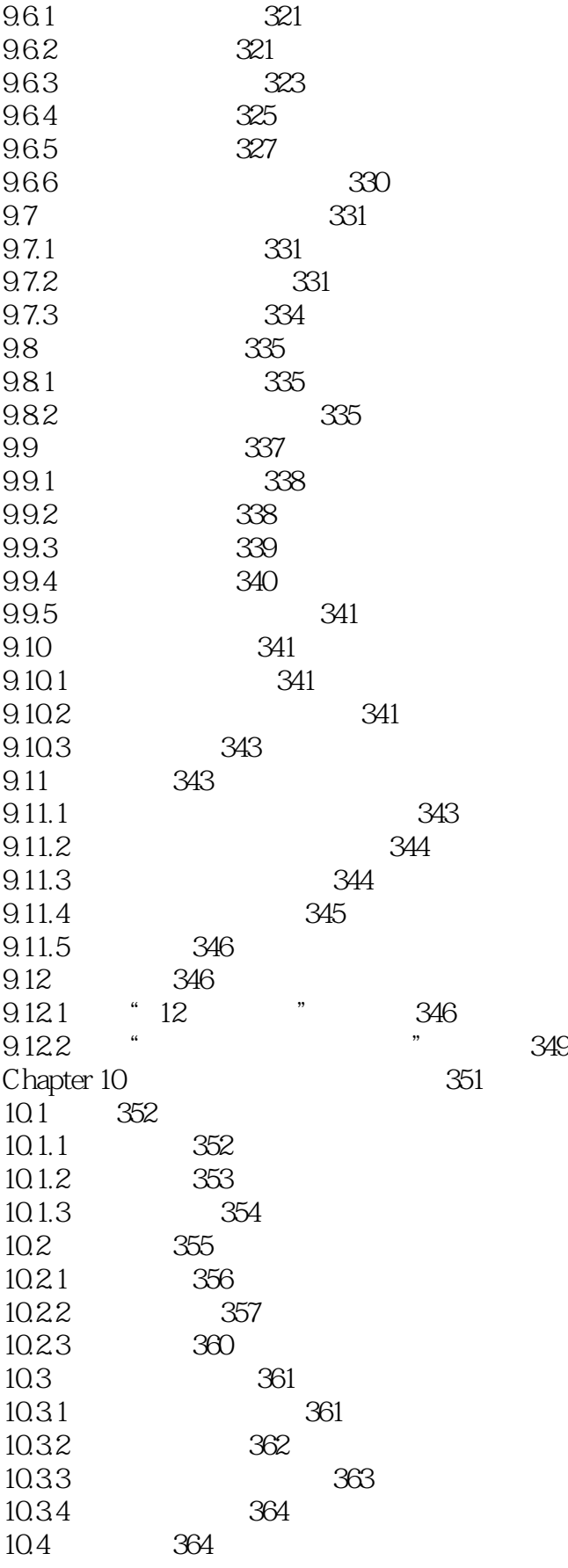

<<Excel2010

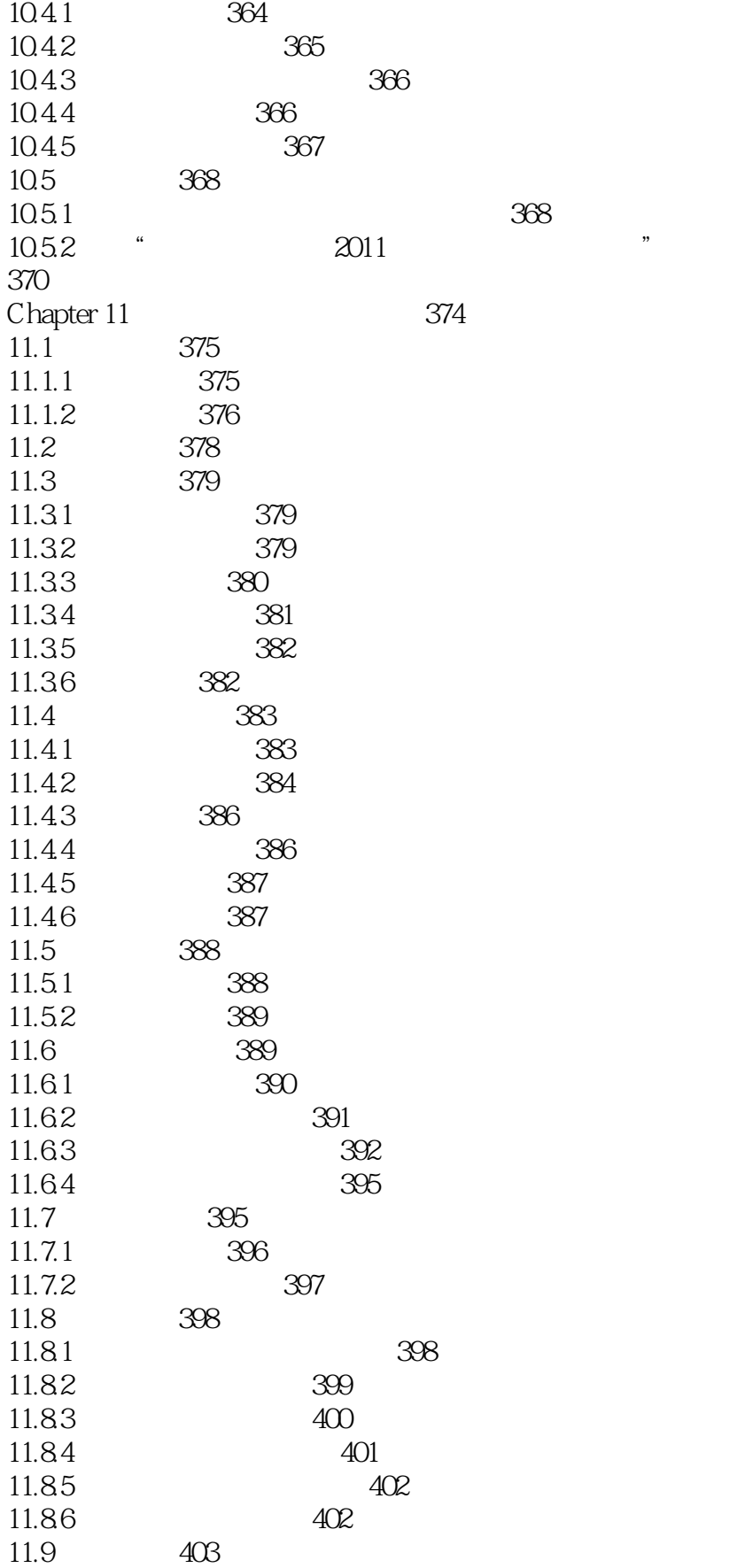

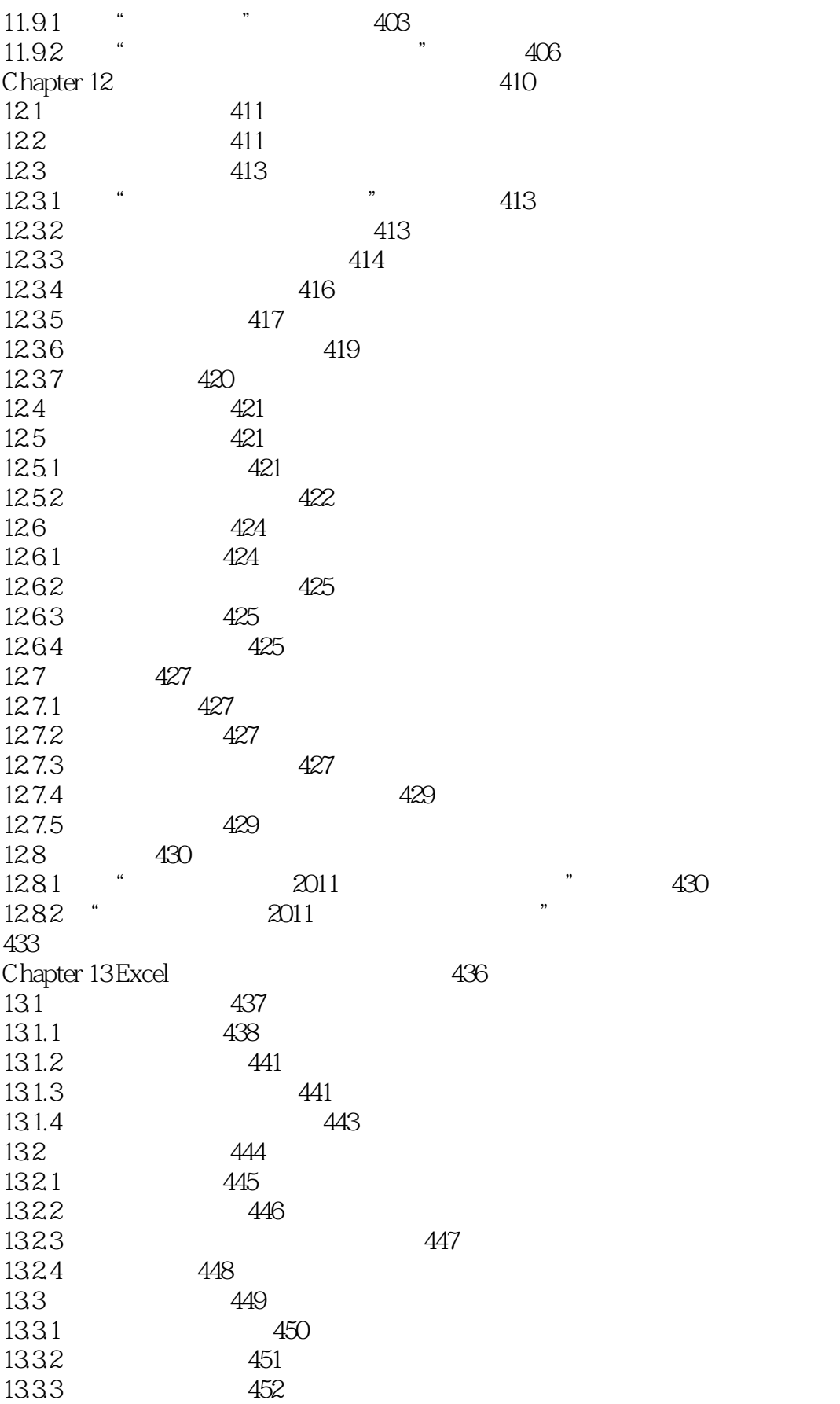

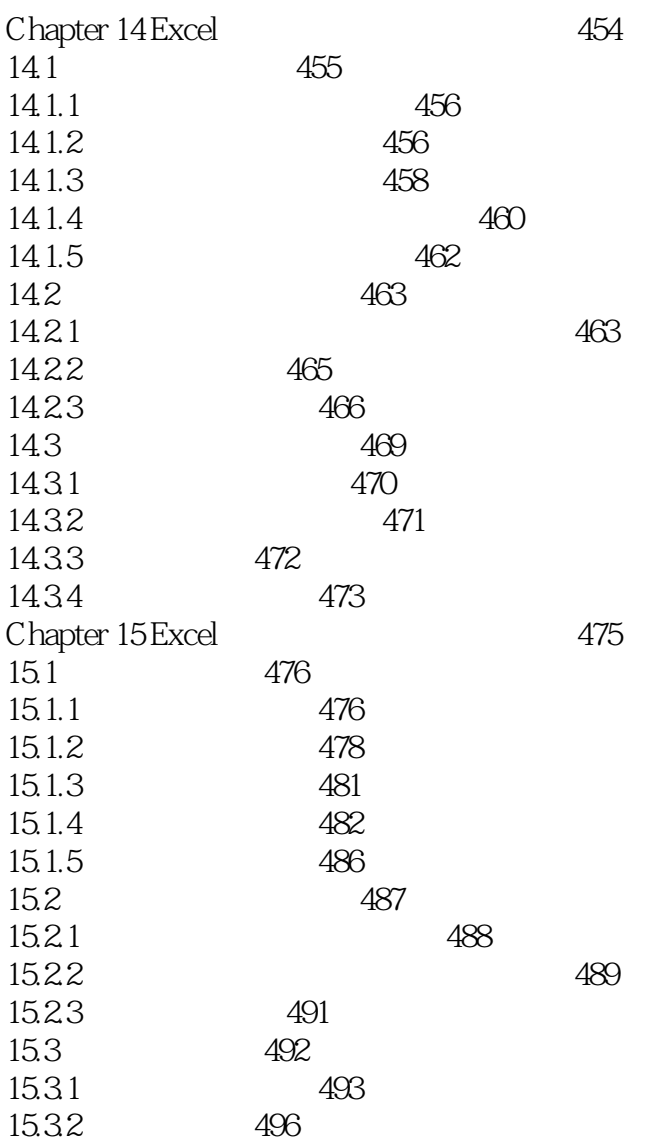

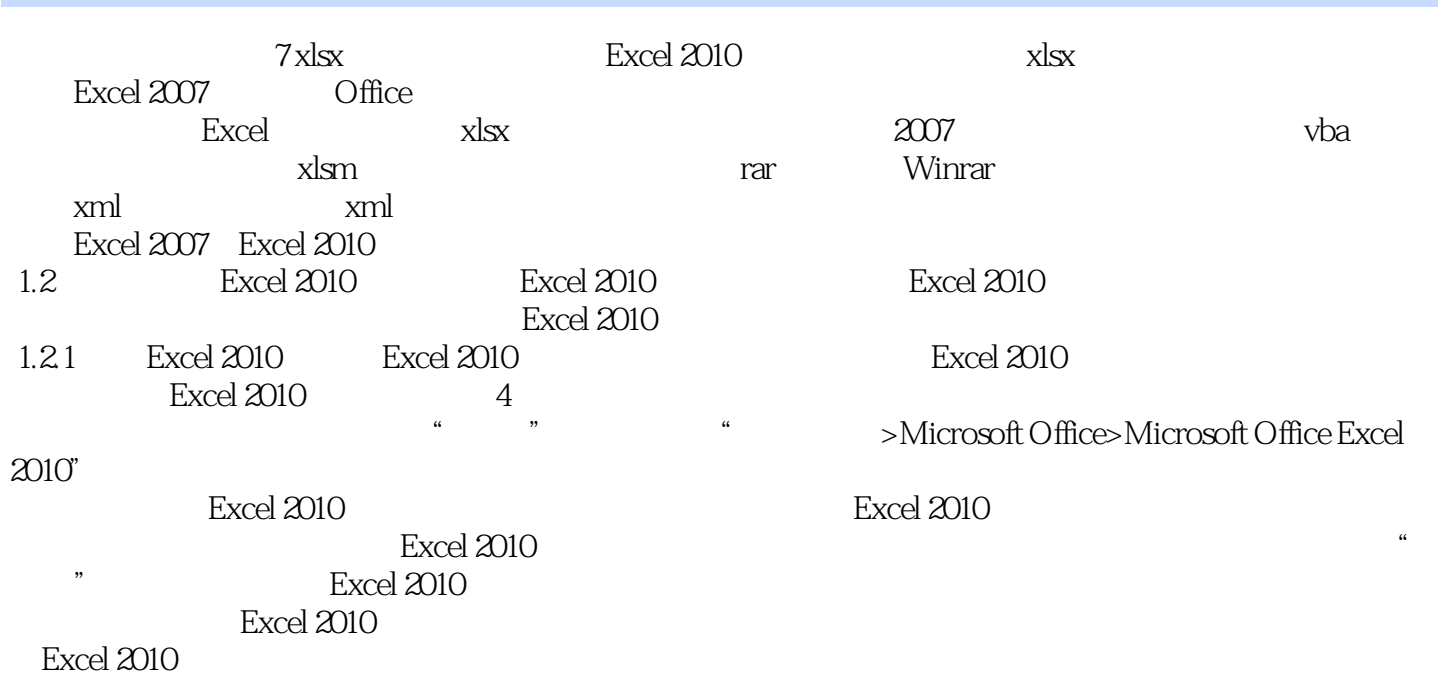

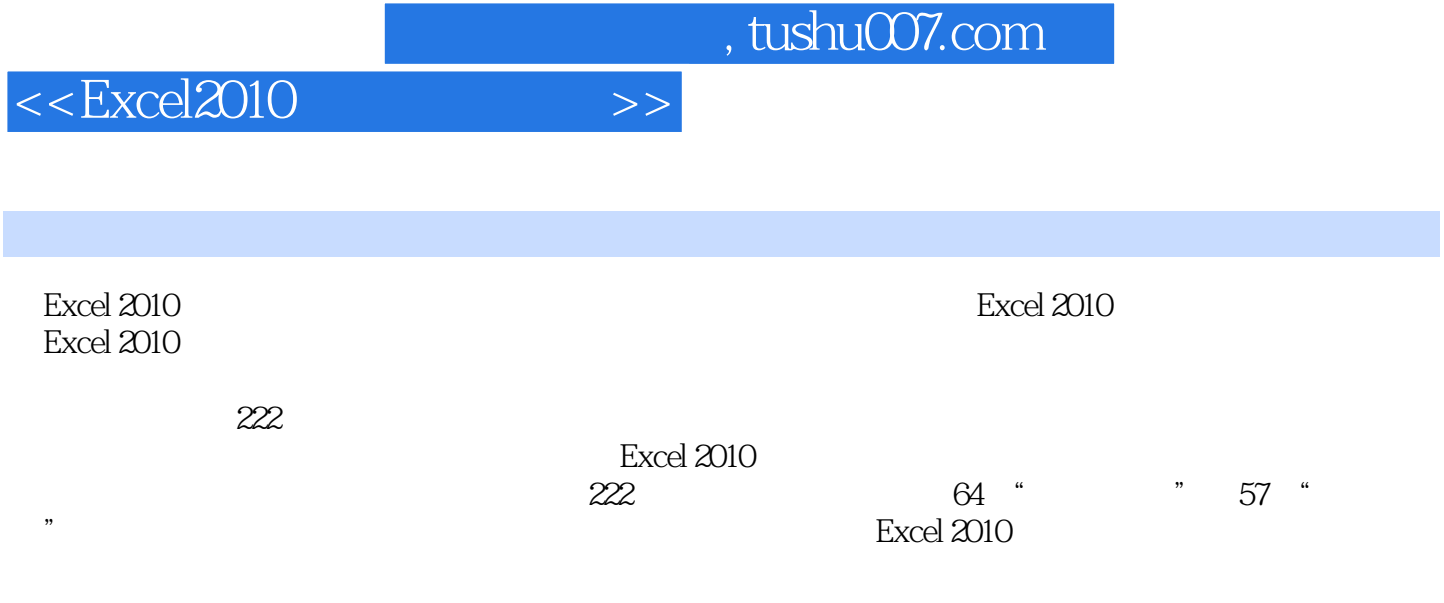

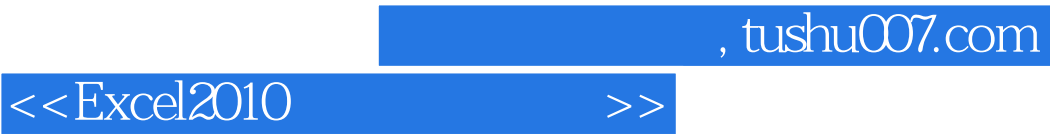

本站所提供下载的PDF图书仅提供预览和简介,请支持正版图书。

更多资源请访问:http://www.tushu007.com